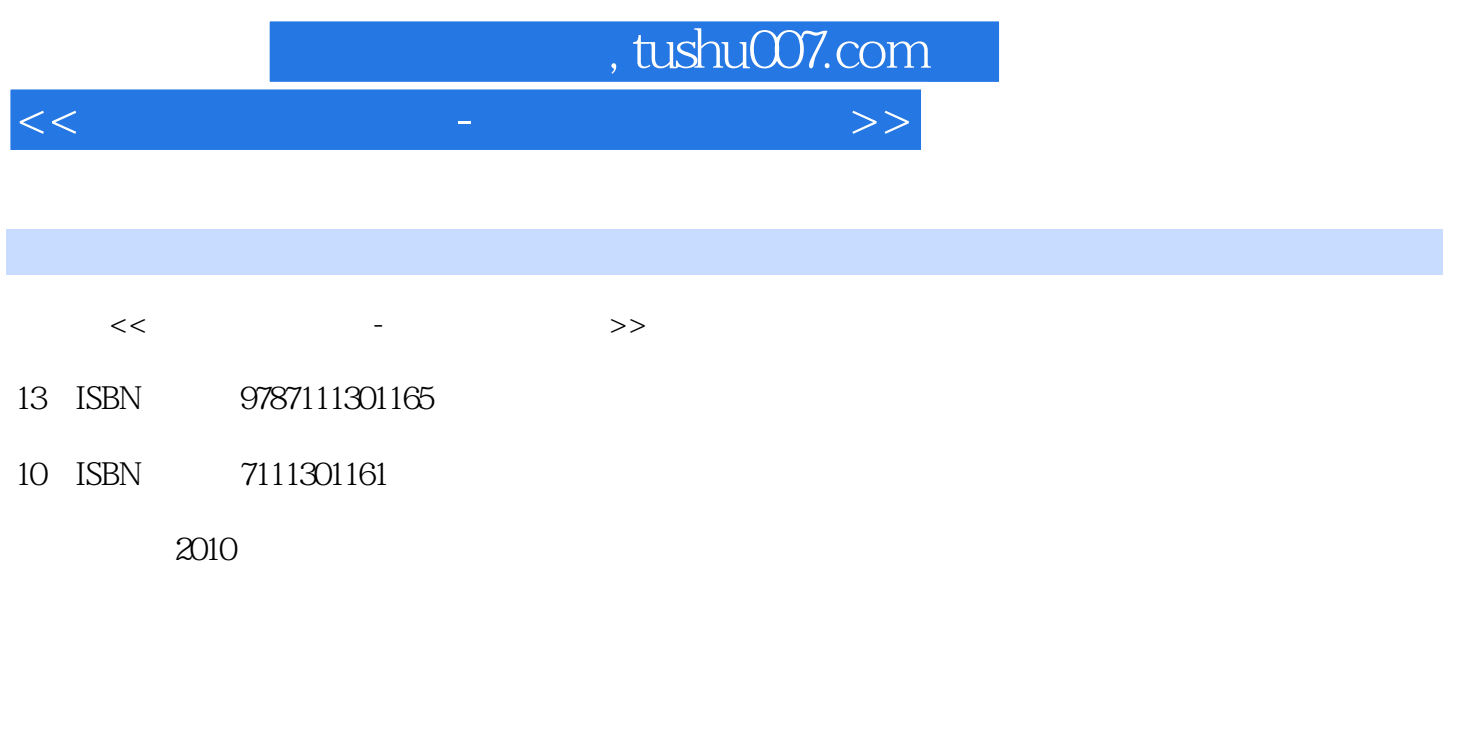

页数:303

PDF

更多资源请访问:http://www.tushu007.com

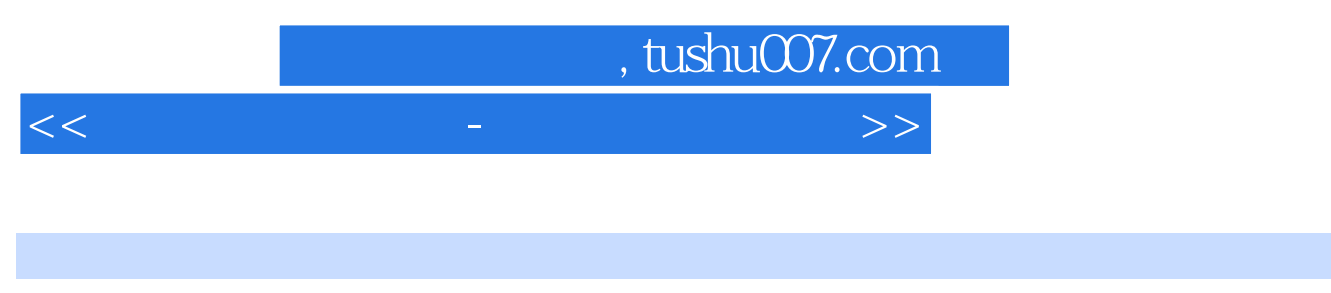

股市如同战场.每一位涉足股市的投资者都想在股市搏杀中获取胜利。

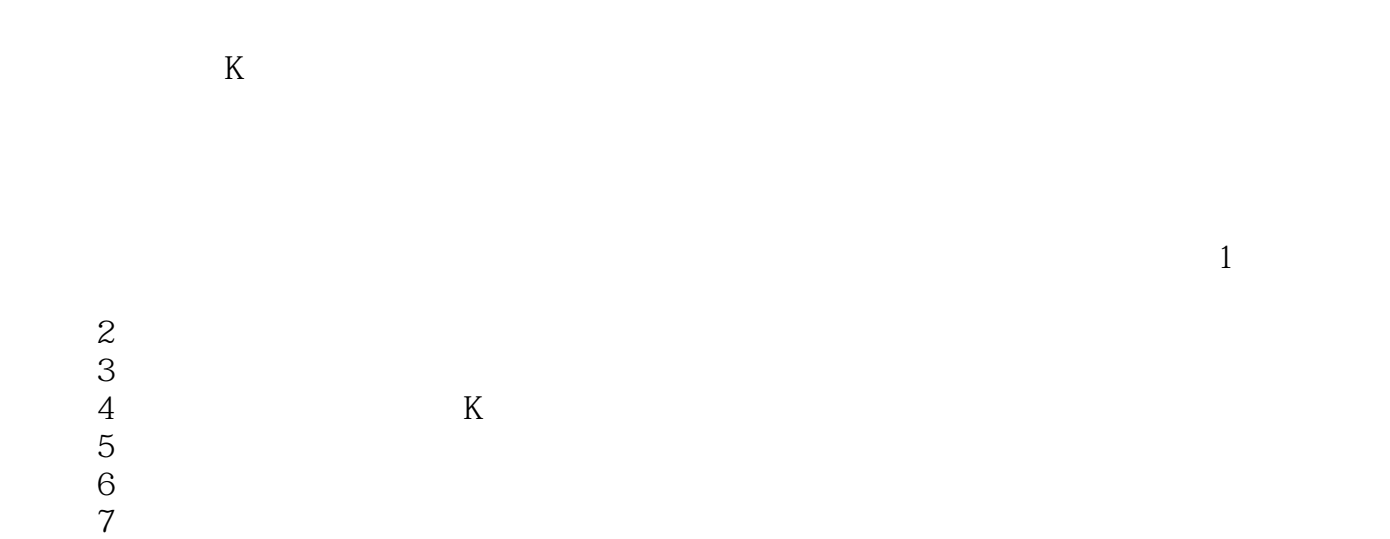

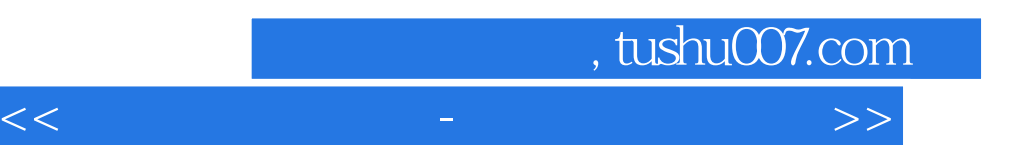

 $\frac{1}{2}$ , tushu007.com

 $<<$  and the set of the set of the set of the set of the  $>>$ 

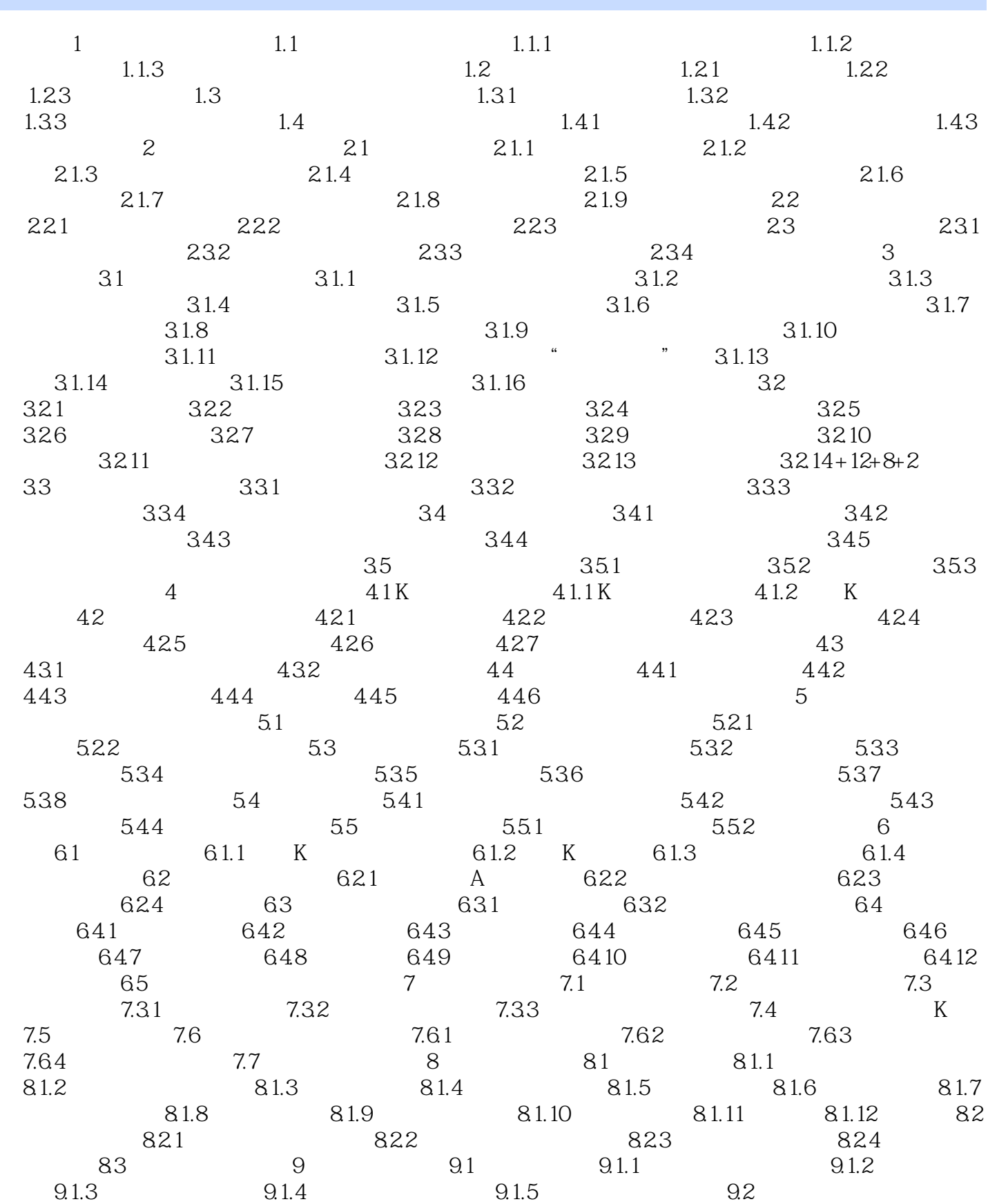

## $,$  tushu007.com

## $<<$  and the set of the set of the set of the set of the  $>>$

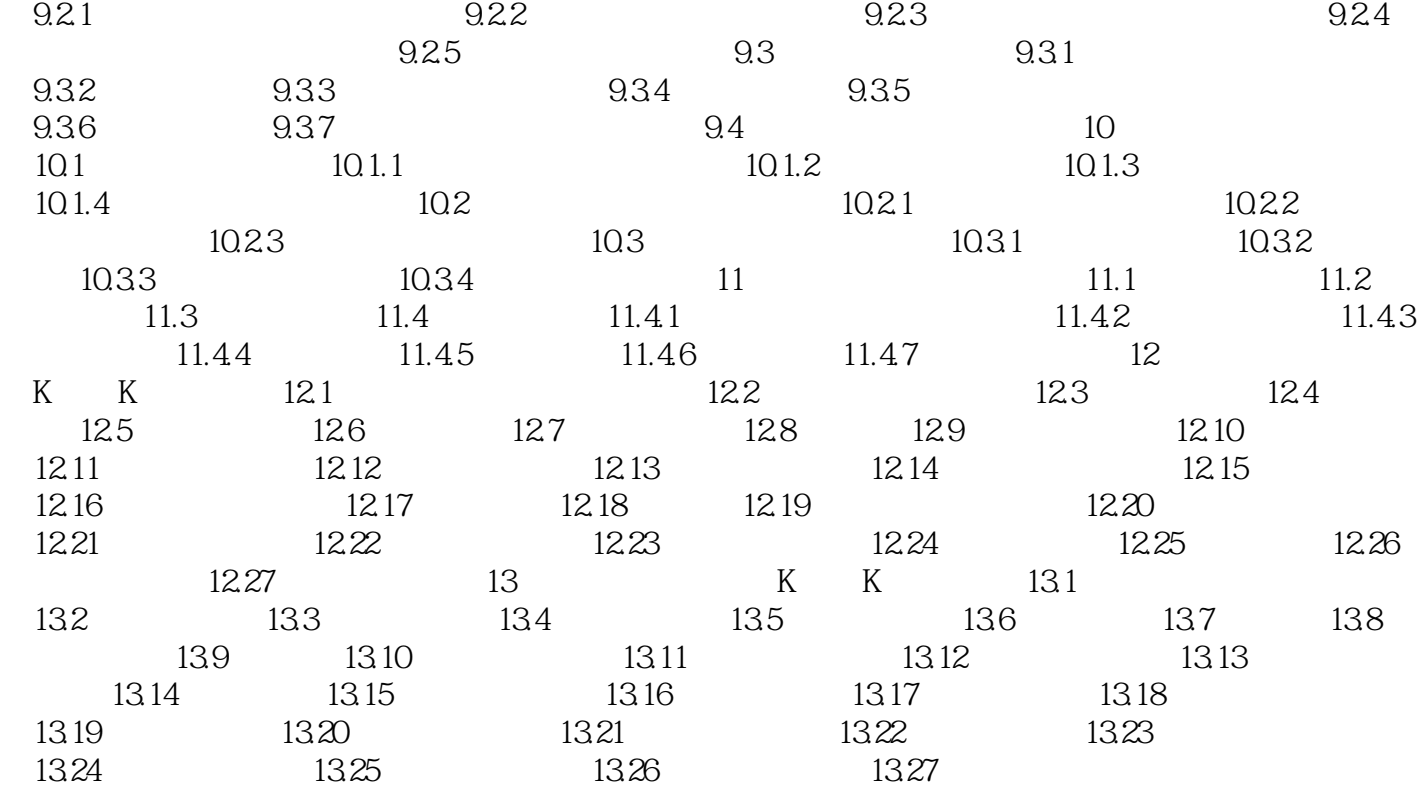

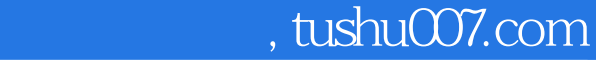

 $<<$  and the set of the set of the set of the set of the  $>>$ 

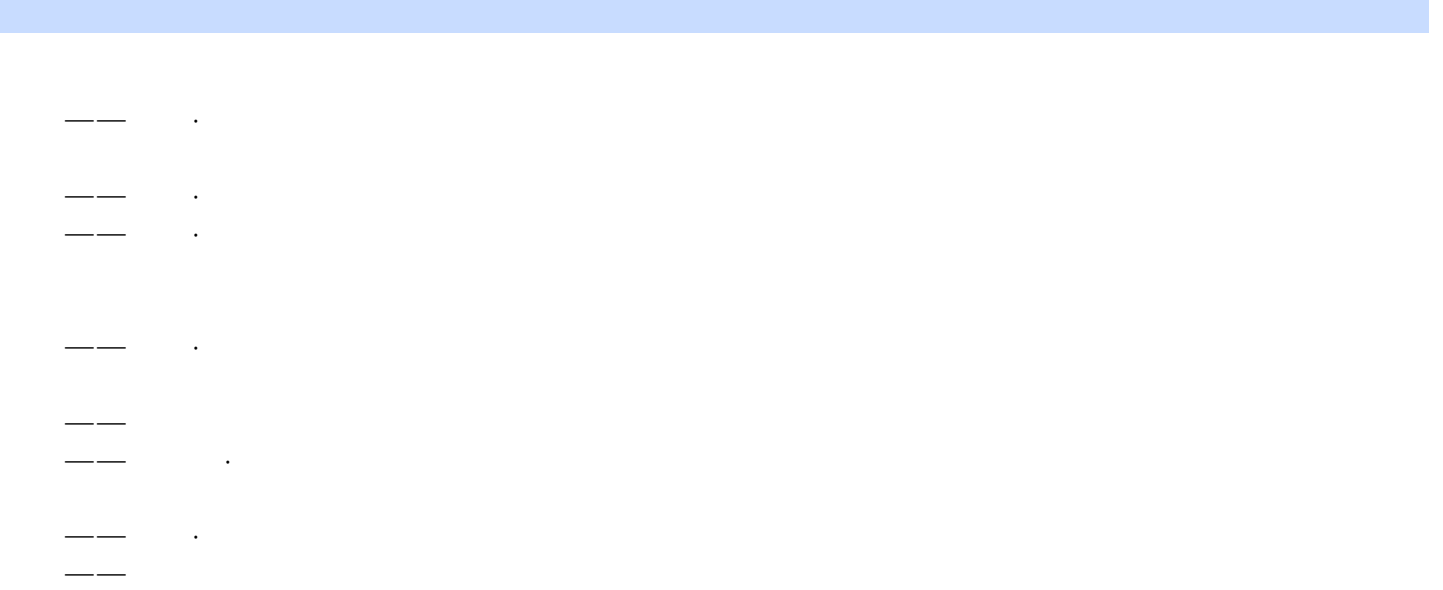

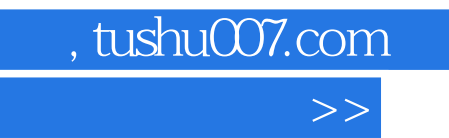

 $<<$ 

## 学会大智慧,网上炒股赚大钱! 对各种股票术语进行了讲解,新股民可以轻松上手 始终围  $\mu$  and  $\mu$

《股神课堂.网上炒股开门红:大智慧用法详解》涵盖内容 新手炒股入门 认识股票市场

## $K$  K

 $K$  K

*Page 7*

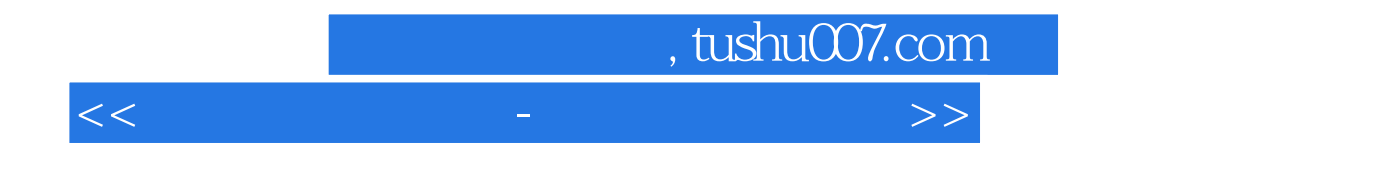

本站所提供下载的PDF图书仅提供预览和简介,请支持正版图书。

更多资源请访问:http://www.tushu007.com